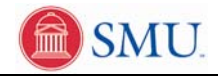

## **View To Do List**

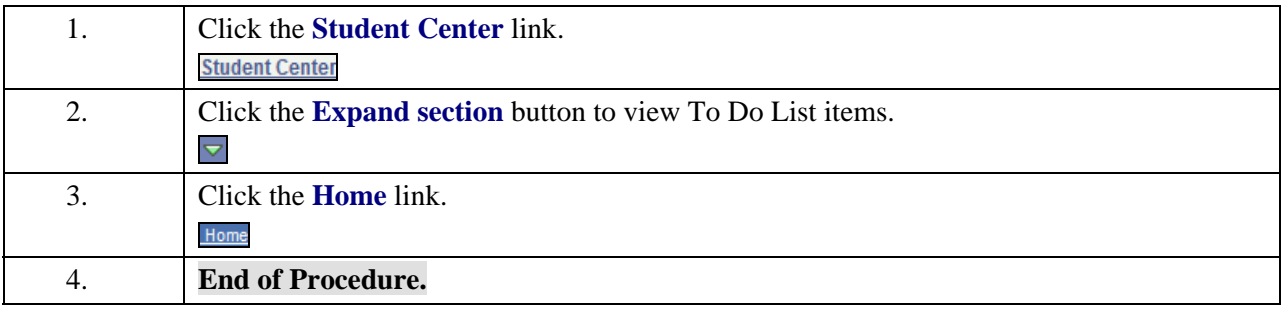